# **NIHR Guideline B01R&D Operational Capability Statement**

May 2011

Note: This spreadsheet is protected to help avoid inadvertent changes. However there is no password set so that users can unlock the sheet and edit their own content if required.

#### **Version History**

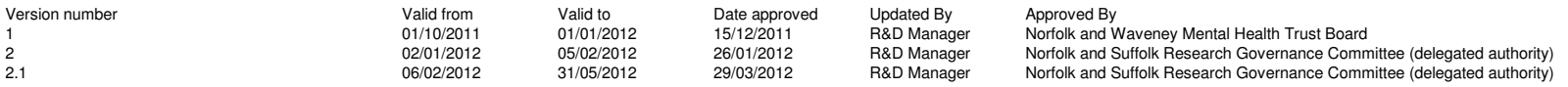

## **Contents**

Organisation R&D management arrangements Organisation study capabilitiesOrganisation services Organisation R&D Interests Organisation R&D planning and investments Organisation R&D standard operating procedures register Planned and actual studies registerOther information

## **Organisation R&D management arrangements**

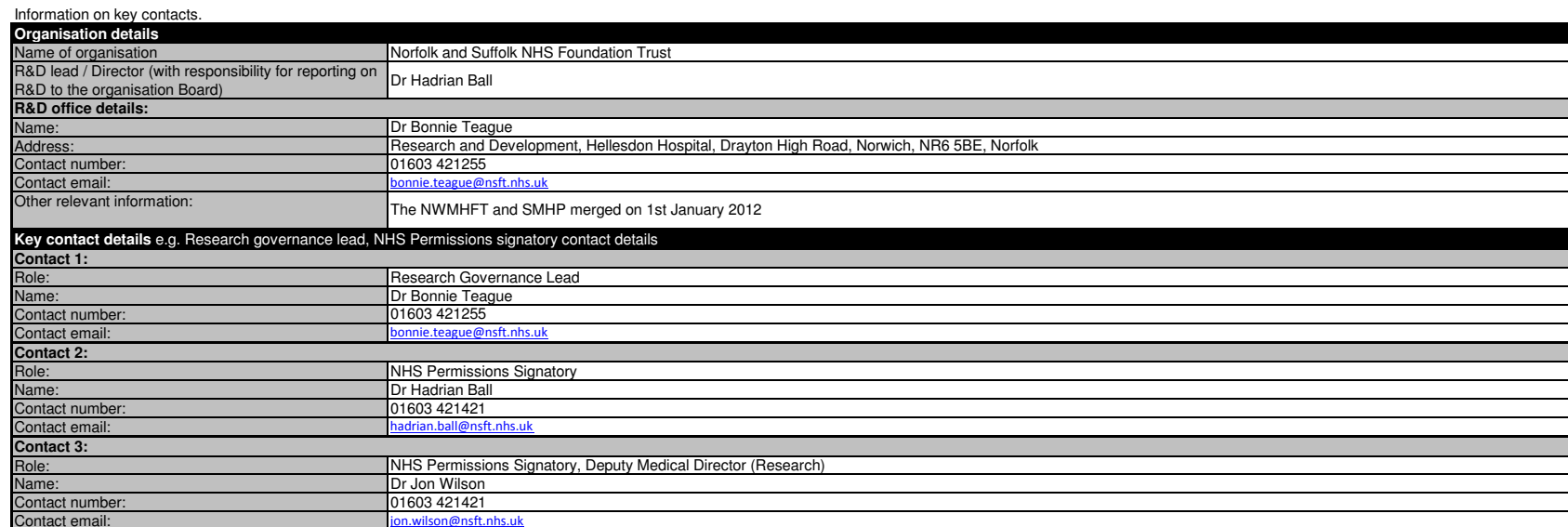

Add further contacts by selecting and then **copying** the five Excel **rows** (i.e. whole rows) above for Contact, role, name, number and email.

Then select the **blank row** under the table and 'insert copied cells'. (Please do not select and copy individual cells or groups of cells as this does not preserve formatting.)

Go to top of document

#### Information on staffing of the R&D office.

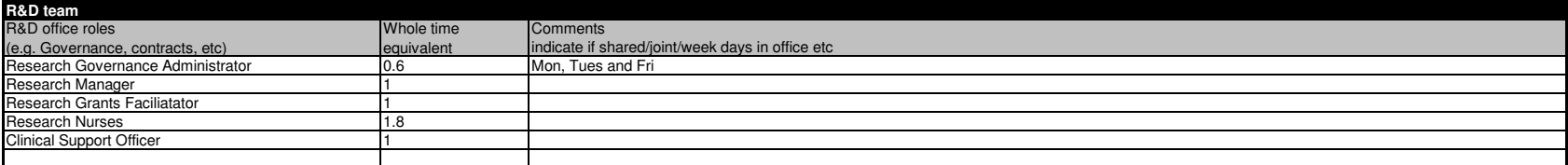

Add lines in the table as required by selecting and then copying **a whole Excel row which is a part of** the table (note: select and copy the row **not** cells in the row). Then select a row in the table and 'insert copied cells'. (Please do not select and copy individual cells or groups of cells as this does not preserve formatting.) Go to top of document

Information on reporting structure in organisation (include information on any relevant committees, for example, a clinical research board / research committee / steering committee).

#### **Reporting structures**

All research activity is reported and minuted by the monthly Trust Research Governance Committee, chaired by a lead Trust Clinician and Norfolk and Suffolk CLRN Board member. Updates are also provided to the service governance sub-committee and clinicial effectiveness sub-committees on a monthly or quarterly basis.

Add lines in the table as required by selecting and then copying **a whole Excel row which is a part of** the table (note: select and copy the row **not** cells in the row). Then select a **row** in the table and 'insert copied cells'. (Please do not select and copy individual cells or groups of cells as this does not preserve formatting.)Go to top of document

Information on research networks supporting/working with the organisation.

Information on how the organisation works with the Comprehensive Local Research Network (CLRN), Primary Care Research Network (PCRN), Topic Specific Clinical Research Networks (TCRN).

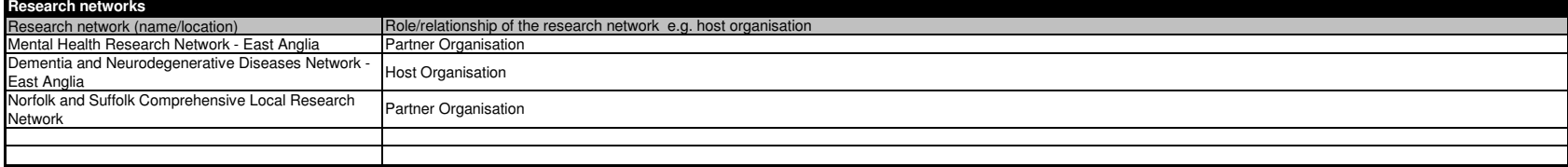

Add lines in the table as required by selecting and then copying **a whole Excel row which is a part of** the table (note: select and copy the row **not** cells in the row). Then select a **row** in the table and 'insert copied cells'. (Please do not select and copy individual cells or groups of cells as this does not preserve formatting.)Go to top of document

#### Information on collaborations and partnerships for research activity (e.g. Biomedical Research Centre/Unit, other NHS organisations, higher education institutes, industry).

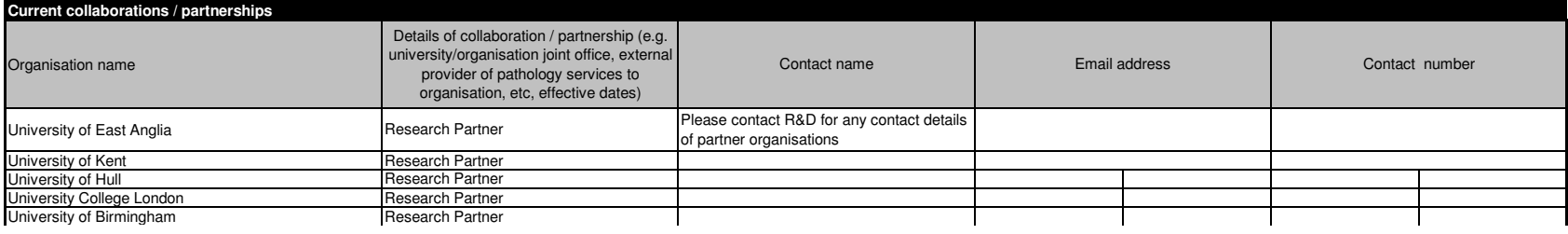

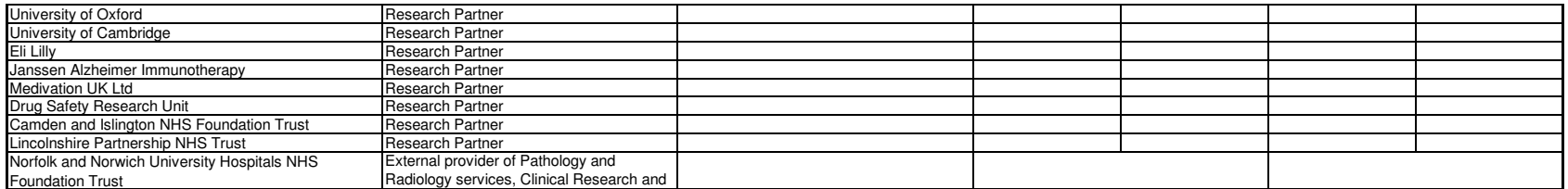

Add lines in the table as required by selecting and then copying **a whole Excel row which is a part of** the table (note: select and copy the row **not** cells in the row). Then select a **row** in the table and 'insert copied cells'. (Please do not select and copy individual cells or groups of cells as this does not preserve formatting.)

Go to top of document

## **Organisation study capabilities**

#### Information on the types of studies that can be supported by the organisation to the relevant regulatory standards.**CTIMPs**  (indicate phases)Clinical trial of a medical deviceOther clinical studies Human tissue: Tissue samples studies Study administering Qualitative studyquestionnairesAs sponsoring organisation No No Yes No Yes Yes As participating organisation Yes Yes Yes Yes Yes Yes As participant identification centre Yes Yes Yes Yes Yes Yes **Types of studies organisation has capabilities in (please tick applicable)**OTHER

Add lines in the table as required by selecting and then copying **a whole Excel row which is a part of** the table (note: select and copy the row **not** cells in the row). Then select a **row** in the table and 'insert copied cells'. (Please do not select and copy individual cells or groups of cells as this does not preserve formatting.)Go to top of document

#### Information on any licences held by the organisation which may be relevant to research.

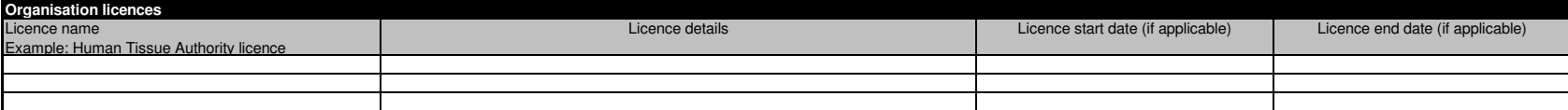

Add lines in the table as required by selecting and then copying **a whole Excel row which is a part of** the table (note: select and copy the row **not** cells in the row). Then select a **row** in the table and 'insert copied cells'. (Please do not select and copy individual cells or groups of cells as this does not preserve formatting.)Go to top of document

For organisations with responsibilities for GPs: Information on the practices which are able to conduct research.

N/A**Number/notes on General Practitioner (GP) practices**

## **Organisation services**

## Information on key clinical services contacts and facilities/equipment which may be used in studies for supporting R&D governance decisions across the organisation.

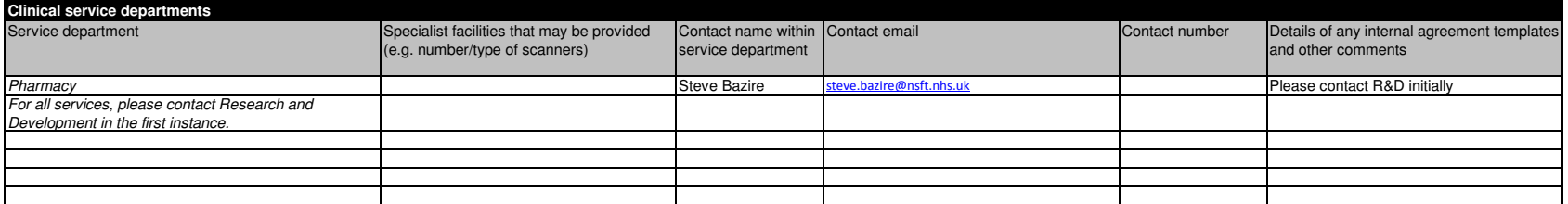

Add lines in the table as required by selecting and then copying **a whole Excel row which is a part of** the table (note: select and copy the row **not** cells in the row).

Then select a **row** in the table and 'insert copied cells'. (Please do not select and copy individual cells or groups of cells as this does not preserve formatting.)

## Go to top of document

Information on key management contacts for supporting R&D governance decisions across the organisation.

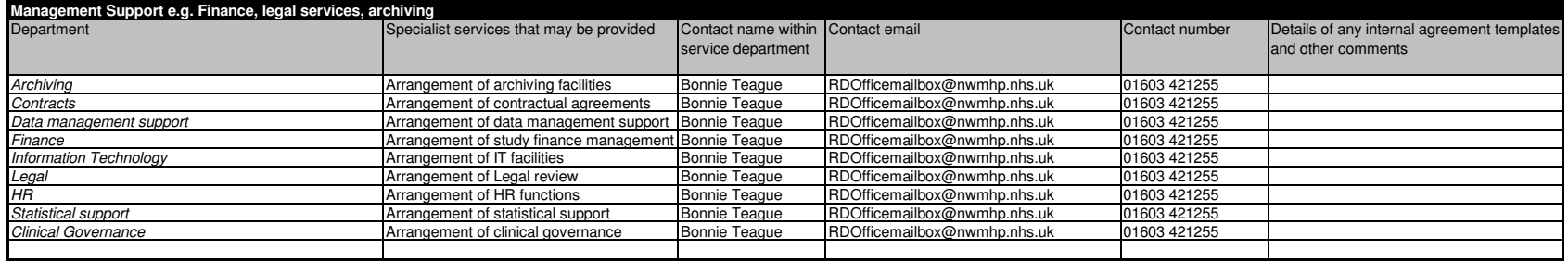

Add lines in the table as required by selecting and then copying **a whole Excel row which is a part of** the table (note: select and copy the row **not** cells in the row).<br>Then select a **row** in the table and 'insert copied

Go to top of document

## **Organisation R&D interests**

Information on the research areas of interest to the organisation (provide detailed or summary information as appropriate).

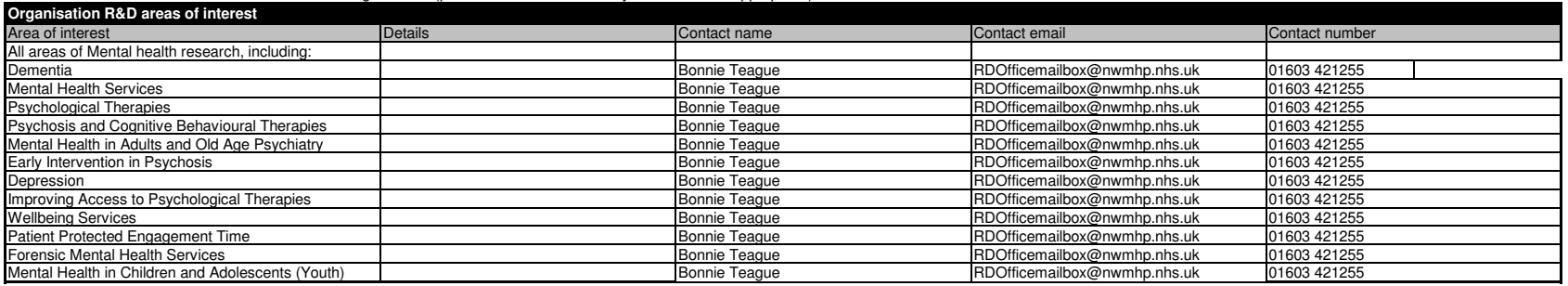

Add lines in the table as required by selecting and then copying **a whole Excel row which is a part of** the table (note: select and copy the row **not** cells in the row).

Then select a **row** in the table and 'insert copied cells'. (Please do not select and copy individual cells or groups of cells as this does not preserve formatting.)

#### Go to top of document

#### Information on local / national specialty group membership within the organisation which has been shared with the CLRN.

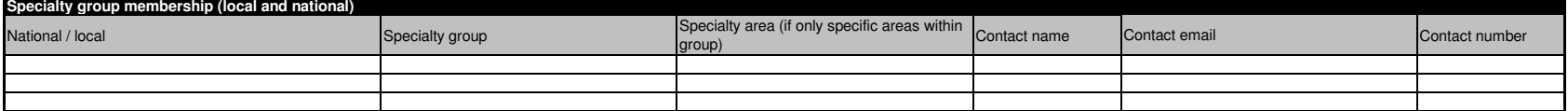

Add lines in the table as required by selecting and then copying **a whole Excel row which is a part of** the table (note: select and copy the row **not** cells in the row). Then select a **row** in the table and 'insert copied cells'. (Please do not select and copy individual cells or groups of cells as this does not preserve formatting.)Go to top of document

## **Organisation R&D planning and investments**

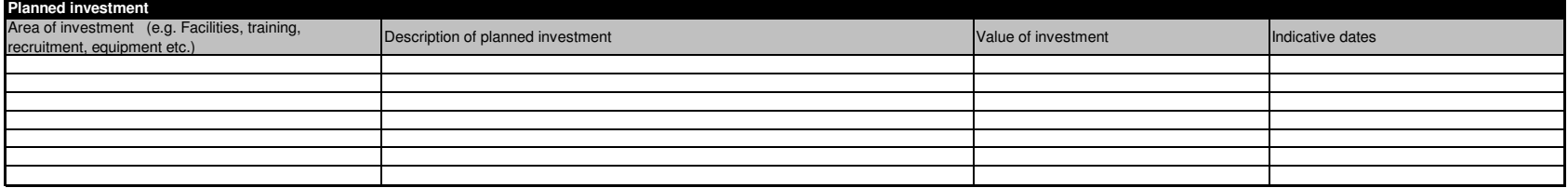

## **Organisation R&D standard operating procedures register**

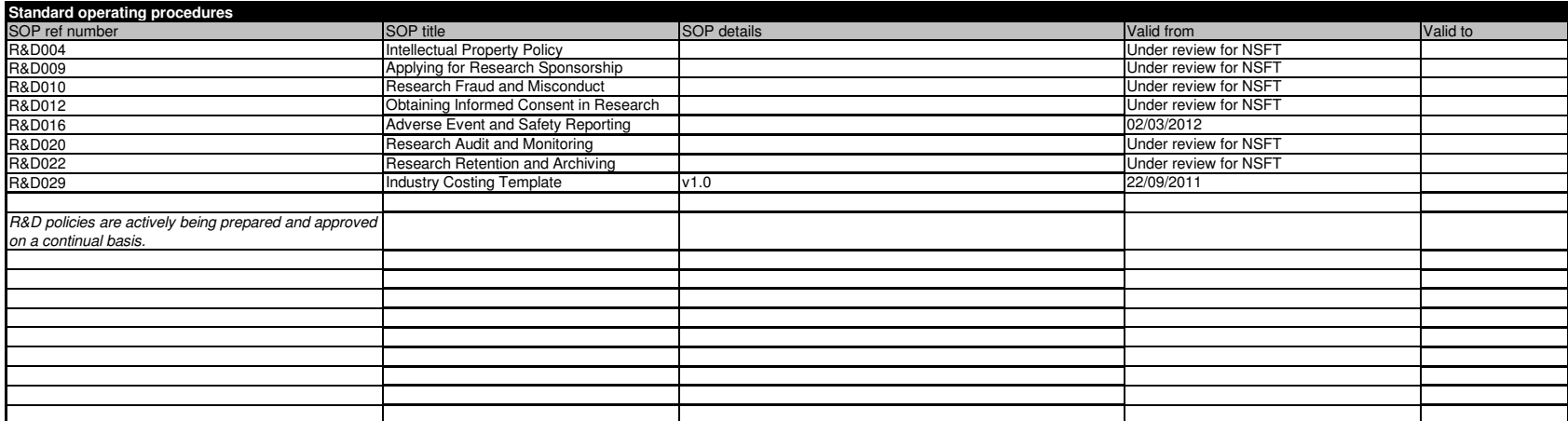

Add lines in the table as required by selecting and then copying **a whole Excel row which is a part of** the table (note: select and copy the row **not** cells in the row). Then select a row in the table and 'insert copied cells'. (Please do not select and copy individual cells or groups of cells as this does not preserve formatting.) Go to top of document

Information on the processes used for managing research passports.**Indicate what processes are used for managing research passports**

The requirement for research passports is identified by the Research Office in accordance with Research Governance Framework and NIHR Research Passport regulations (Research in the NHS - Human Resources (HR) Good Practice Resource Pack). The Research Passport procedure is handled by Human Resources with support from the Research Office.

Add lines in the table as required by selecting and then copying **a whole Excel row which is a part of** the table (note: select and copy the row **not** cells in the row). Then select a **row** in the table and 'insert copied cells'. (Please do not select and copy individual cells or groups of cells as this does not preserve formatting.)Go to top of document

Information on the agreed escalation process to be used when R&D governance issues cannot be resolved through normal processes.

## **Escalation process**

Escalation: Research Governance issues are reported to the Medical and R&D director, who reports to the Service Governance Sub-Committee or directly to the Board of Directors.

#### **Planned and actual studies register**

The organisation should maintain or have access to a current list of planned and actual studies which its staff lead or in which they are involved.

Research and Development has prepared a list of all active studies in the Trust on the intranet. This list contains local contact details and brief study information, and is updated on a monthly basis. The R&D staff have a continually updated list of active studies, which is maintained by the office.**Comments**

Add lines in the table as required by selecting and then copying **a whole Excel row which is a part of** the table (note: select and copy the row **not** cells in the row). Then select a **row** in the table and 'insert copied cells'. (Please do not select and copy individual cells or groups of cells as this does not preserve formatting.)Go to top of document

#### **Other information**

For example, where information can be found about the publications and other outcomes of research which key staff have led or have otherwise contributed.

#### **Other information (relevant to the capability of the organisation)**

In March 2012 the Dementia Intensive Care Unit will open, which will incorporate a Dementia Academy of Investigators specialising in this area of research. Information about Trust publications can be found on the R&D depar webpage on the Trust intranet and will be made available on the main website shortly. There are contact details on the departmental front page for anyone who has recently published a research paper, so that up to date info can be obtained by the department.